# **jogar lotofacil pela internet - 2024/08/05 Notícias de Inteligência ! (pdf)**

**Autor: symphonyinn.com Palavras-chave: jogar lotofacil pela internet**

# **jogar lotofacil pela internet**

#### **Tudo o que você precisa saber sobre a aplicação móvel de apostas esportivas 1xbet**

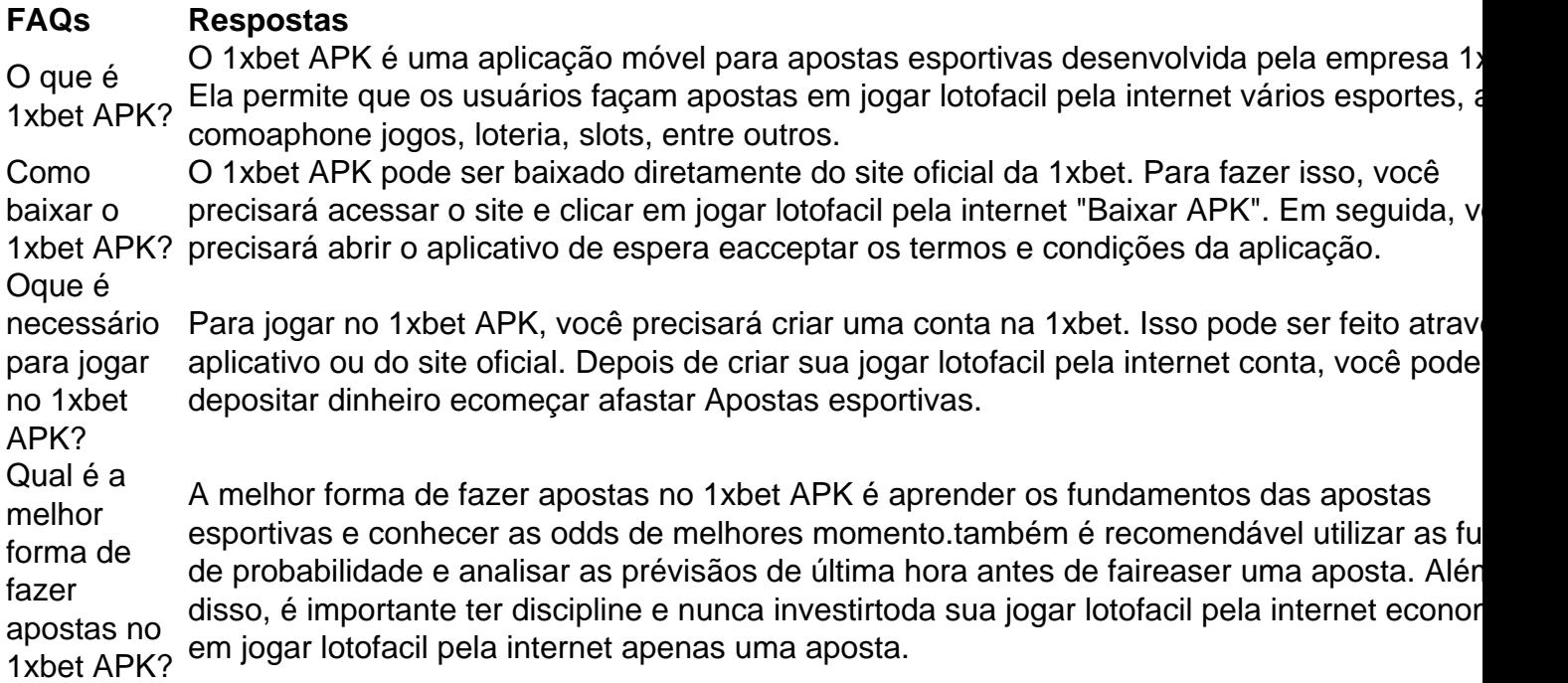

#### **Conclusão**

Em resumo, o 1xbet APK é uma excelente opção para aqueles que procuram uma plataforma de apostas esportivas de confiança e segura. Com sua jogar lotofacil pela internet extensa variedade de opções de apostas, altas odds e Excelentes recursos, é uma ótima escolha para aqueles que desejam heighten seu potencial de ganho.

Além disso, o 1xbet APK oferece aos seus usuários uma experiência de jogo interactive, com recursos como apostas ao vivo e transmissions de eventos esportivos em jogar lotofacil pela internet tempo real. Com todas essas vantagens, é difícil resistir à tentativa de se cadastrar e começar a apostar no 1xbet APK.

### **Autor**

Este artigo foi escrito por [jogo de betano](/jogo-de--bet-ano-2024-08-05-id-31323.html).)

## **Partilha de casos**

Você está procurando uma maneira de jogar Lotofácil usando o aplicativo Caixa? Não procure mais! Neste artigo, vamos guiá-lo através 0 do processo da reprodução lottofàciil utilizando a

aplicação caixa passo por etapa. E-mail: \*\* E-mail: \*\* Passo 1: Baixando o aplicativo Caixa App. Para 0 começar a jogar Lotofácil usando o aplicativo Caixa, você precisa baixar primeiro. Você pode fazer download do App da caixa 0 na App Store ou Google Play Shop dependendo de seu sistema operacional dispositivo s3.

## **Expanda pontos de conhecimento**

Você está procurando uma maneira de jogar Lotofácil usando o aplicativo Caixa? Não procure mais! Neste artigo, vamos guiá-lo através 0 do processo da reprodução lottofàciil utilizando a aplicação caixa passo por etapa.

E-mail: \*\*

E-mail: \*\*

Passo 1: Baixando o aplicativo Caixa App.

Para 0 começar a jogar Lotofácil usando o aplicativo Caixa, você precisa baixar primeiro. Você pode fazer download do App da caixa 0 na App Store ou Google Play Shop dependendo de seu sistema operacional dispositivo s3.

## **comentário do comentarista**

Você está procurando uma maneira de jogar Lotofácil usando o aplicativo Caixa? Não procure mais! Neste artigo, vamos guiá-lo através 0 do processo da reprodução lottofàciil utilizando a aplicação caixa passo por etapa.

E-mail: \*\*

E-mail: \*\*

Passo 1: Baixando o aplicativo Caixa App.

Para 0 começar a jogar Lotofácil usando o aplicativo Caixa, você precisa baixar primeiro. Você pode fazer download do App da caixa 0 na App Store ou Google Play Shop dependendo de seu sistema operacional dispositivo s3.

#### **Informações do documento:**

Autor: symphonyinn.com Assunto: jogar lotofacil pela internet Palavras-chave: **jogar lotofacil pela internet** Data de lançamento de: 2024-08-05 18:44

#### **Referências Bibliográficas:**

- 1. [real bet deposito minimo](/br/real-bet-deposito-minimo-2024-08-05-id-40888.pdf)
- 2. [codigodebonusbet365](/codigodebonusbet365-2024-08-05-id-20456.pdf)
- 3. [baixar betmotion apk](/baixar--bet-motion-apk-2024-08-05-id-7401.pdf)
- 4. <u>[cef ultimos resultados](https://www.dimen.com.br/aid-pdf/cef-ultimos-resultados-2024-08-05-id-19753.htm)</u>